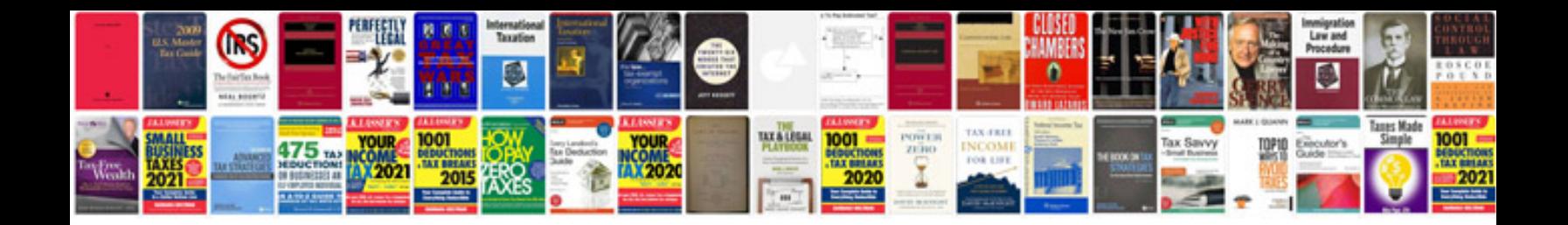

As 3610 formwork for concrete

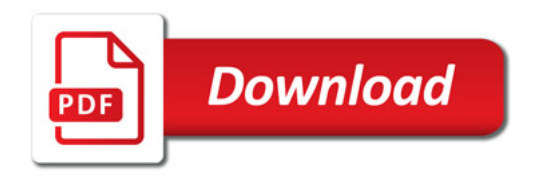

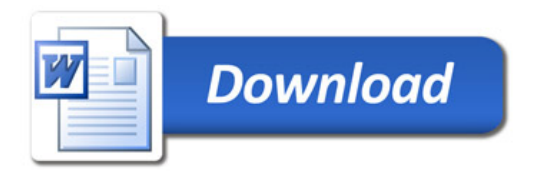